## KENDRIYA VIDYALAYA SANGATHAN, JAIPUR REGION FIRST PRE-BOARD EXAMINATION 2020-21

Class: XII Sub: Computer Science (083)

## MARKING SCHEME

Maximum Marks: 70 Time Allowed: 3 hours

## **General Instructions:**

- 1. This question paper contains two parts A and B. Each part is compulsory.
- 2. Both Part A and Part B have choices.
- 3. Part-A has 2 sections:
  - a. Section I is short answer questions, to be answered in one word or one line.
  - b. Section II has two case studies questions. Each case study has 4 case-based subparts. An examinee is to attempt any 4 out of the 5 subparts.
- 4. Part B is Descriptive Paper.
- 5. Part- B has three sections
  - a. Section-I is short answer questions of 2 marks each in which two question have internal options.
  - b. Section-II is long answer questions of 3 marks each in which two questions have internal options.
  - c. Section-III is very long answer questions of 5 marks each in which one question has internal option.
- 6. All programming questions are to be answered using Python Language only

| Q. No. | Part-A                                                                                                    |   |  |  |
|--------|----------------------------------------------------------------------------------------------------|---|--|--|
|        | Section- I                                                                                                    |   |  |  |
|        | Select the most appropriate option out of the options given for each question.  Attempt any 15 questions from question no 1 to 21. |   |  |  |
| 1      | c) 3rdPlace                                                                                                    | 1 |  |  |
|        | (1 Mark for correct answer, No partial marking)                                                                                    |   |  |  |
| 2      | [2, 55, 87,1] (1 Mark for correct answer, ½ mark for partial correct answer)                                                       | 1 |  |  |
| 3      | pickle (1 Mark for correct answer, No partial marking)                                                                             | 1 |  |  |
| 4      | d) <>                                                                                                    | 1 |  |  |
|        | (1 Mark for correct answer, No partial marking)                                                                                    |   |  |  |

| 5  | b) print(L[-1])                                                                                                    | 1 |
|----|----------------------------------------------------------------------------------------------------|---|
|    | (1 Mark for correct answer, No partial marking)                                                                    |   |
| 6  | country={"india":"New Delhi","Sri Lanka":"Colombo","China":"Beijing"} or any other correct answer.                 | 1 |
|    | (1 Mark for correct answer, ½ mark for partial correct answer)                                                     |   |
| 7  | Anil                                                                                                    | 1 |
|    | (1 Mark for correct answer, No partial marking)                                                                    |   |
| 8  | capitalize()                                                                                                    | 1 |
|    | (1 Mark for correct answer, No partial marking)                                                                    |   |
| 9  | SMTP (1 Mark for correct answer No partial marking)                                                                | 1 |
|    | (1 Mark for correct answer, No partial marking)                                                                    |   |
| 10 | Cyberstalking or cyberbullying                                                                                     | 1 |
|    | (1 Mark for correct answer, No partial marking)                                                                    |   |
| 11 | DISTINCT                                                                                                    | 1 |
|    | (1 Mark for correct answer, No partial marking)                                                                    |   |
| 12 | BETWEEN command/clause is used to retrieve values within a range in a SELECT, INSERT, UPDATE, or DELETE statement. | 1 |
|    | (1 Mark for correct answer, ½ mark for partial correct answer)                                                     |   |
| 13 | SUM(),count() or any other two correct answer.  (½ mark for each correct answer)                                   | 1 |
| 14 | INSERT                                                                                                    | 1 |
|    | (1 Mark for correct answer, NO partial marking)                                                                    |   |
| 15 | Radio wave or Microwave or Satellite                                                                               | 1 |
|    | (1 Mark for correct answer, NO partial marking)                                                                    |   |
| 16 | b. string                                                                                                    | 1 |
|    | (1 Mark for correct answer, NO partial marking)                                                                    |   |

| 17 | Basic                                                          | 1 |
|----|----------------------------------------------------------------|---|
|    | (1 Mark for correct answer, ½ mark for partial correct answer) |   |
| 18 | SELECT COUNT(*) FROM EMP;                                      | 1 |
|    | (1 Mark for correct answer, ½ mark for partial correct answer) |   |
| 19 | Uniform Resource Locator.                                      | 1 |
|    | (1 Mark for correct answer, ½ mark for partial correct answer) |   |
| 20 | b) One                                                         | 1 |
|    | (1 Mark for correct answer, NO partial marking)                |   |
| 21 | bps,Kbps,Mbps,Gbps,Tbps                                        | 1 |
|    | (1 Mark for correct answer, NO partial marking)                |   |

|    |    | Section-II                                                                                                    |   |
|----|----|----------------------------------------------------------------------------------------------------|---|
|    |    | Evaluate only 4 sub parts from each question. Each question carries 1 mark                                                                 |   |
|    |    |                                                                                                    |   |
| 22 | а  | ItemNo (1 Mark for correct answer, NO partial marking)                                                                                     | 1 |
|    | b  | Degree: 4 Cardinality: 7 (½ mark for each correct answer)                                                                                  | 1 |
|    | С  | INSERT INTO CHSTORE(ItemNo, ItemName, SCode,Quantity) VALUES(21010," Trocars", 14,28)  INSERT INTO CHSTORE VALUES(21010," Trocars", 14,28) | 1 |
|    |    | (1 Mark for correct answer, ½ mark for partial correct answer)                                                                             |   |
|    | -1 | c) Alter                                                                                                    | 1 |
|    | d  | (1 Mark for correct answer, NO partial marking)                                                                                            |   |
|    | е  | DESC CHSTORE OR                                                                                                    | 1 |
|    |    | SHOW CREATE TABLE CHSTORE                                                                                                    |   |
|    |    | (1 Mark for correct answer, NO partial marking)                                                                                            |   |
|    |    |                                                                                                    |   |

| 23 | Suresh is writing a program to create a CSV file "files.csv" which will contain filetype | s |  |  |  |
|----|------------------------------------------------------------------------------------------|---|--|--|--|
|    | and file extensions for some records. He has written the following code. As a            |   |  |  |  |
|    | programmer, help him to successfully execute the given task.                             |   |  |  |  |
|    | Import # Line 1                                                                          |   |  |  |  |
|    | def addinFile(filetype,extension): # to write /add data into the file                    |   |  |  |  |
|    | f=open('','')                                                                            |   |  |  |  |
|    | newFileWriter.writerow([filetype,extension])                                             |   |  |  |  |
|    | f.close()                                                                                |   |  |  |  |
|    | #csv file reading code                                                                   |   |  |  |  |
|    | def readFile(filename): # to read data from CSV                                          |   |  |  |  |
|    | with open(filename,'r') as nf:                                                           |   |  |  |  |
|    | nfr = csv(nf) # Line 3                                                                   |   |  |  |  |
|    | for row in nfr:                                                                          |   |  |  |  |
|    | print (row[0],row[1])                                                                    |   |  |  |  |
|    | nf # Line 4                                                                              |   |  |  |  |
|    |                                                                                          |   |  |  |  |
|    | addinFile("C++",".cpp")                                                                  |   |  |  |  |
|    | addinFile("Python",".py")                                                                |   |  |  |  |
|    | addinFile("Java",".java")                                                                |   |  |  |  |
|    | addinFile("Microsoft Excel",".xls")                                                      |   |  |  |  |
|    | readFile() #Line 5                                                                       |   |  |  |  |
|    |                                                                                          |   |  |  |  |
|    | (a) import <b>csv</b>                                                                    | 1 |  |  |  |
|    | (b) a                                                                                    | 1 |  |  |  |
|    | (c) reader                                                                               | 1 |  |  |  |
|    | (d) close()                                                                              | 1 |  |  |  |
|    | (e) files.csv                                                                            | 1 |  |  |  |
|    | (1 Mark for each correct answer, NO partial marking)                                     |   |  |  |  |
|    | Part – B                                                                                 |   |  |  |  |
|    | Section-I                                                                                |   |  |  |  |
|    |                                                                                          |   |  |  |  |

| Sr.<br>no.                                                                                                    | Express ion                                           | Operation  | Stack                                                                                                    | Postfix                 | 2             |
|----------------------------------------------------------------------------------------------------|-------------------------------------------------------|------------|----------------------------------------------------------------------------------------------------|-------------------------|---------------|
| 1                                                                                                    | Р                                                     | Append     |                                                                                                    | P                       |               |
| 2                                                                                                    | -                                                     | PUSH       | -                                                                                                    | P                       |               |
| 3                                                                                                    | Q                                                     | Append     | -                                                                                                    | P Q                     |               |
| 4                                                                                                    | *                                                     | PUSH       | -*                                                                                                    | P Q                     |               |
| 5                                                                                                    | R                                                     | Append     | _*                                                                                                    | P Q R                   |               |
| 6                                                                                                    | /                                                     | POP,PUSH   | -/                                                                                                    | P Q R *                 |               |
| 7                                                                                                    | (                                                     | PUSH       | -/(                                                                                                    | P Q R *                 |               |
| 8                                                                                                    | S                                                     | Append     | -/(                                                                                                    | P Q R * S               |               |
| 9                                                                                                    | +                                                     | PUSH       | -/(+                                                                                                    | P Q R * S               |               |
| 10                                                                                                    | (                                                     | PUSH       | -/(+(                                                                                                    | P Q R * S               |               |
| 11                                                                                                    | Т                                                     | Append     | -/(+(                                                                                                    | P Q R * S T             |               |
| 12                                                                                                    | +                                                     | PUSH       | -/(+(+                                                                                                    | P Q R * S T             |               |
| 13                                                                                                    | U                                                     | Append     | -/(+(+                                                                                                    | P Q R * S T U           |               |
| 14                                                                                                    | )                                                     | POP        | -/(+                                                                                                    | PQR*STU+                |               |
| 15                                                                                                    | )                                                     | POP        | -/                                                                                                    | P Q R * S T U + +       |               |
| 16                                                                                                    | *                                                     | POP,PUSH   | _*                                                                                                    | P Q R * S T U + + /     |               |
| 17                                                                                                    | V                                                     | Append     | -*                                                                                                    | P Q R * S T U + + /     |               |
| 18                                                                                                    | EMPTY                                                 | Pop all    |                                                                                                    | P Q R * S T U + + / * - |               |
| (2 Mark for correct answer, deduct ½ mark for each wrong conversion)  (2 Mark for correct differences, 1 mark for partial correct answer)                                                                               |                                                       |            |                                                                                                    |                         |               |
| <ul> <li>a. https://hypertext transfer protocol secure</li> <li>b. VoIP: Voice over Internet Protocol</li> <li>c. GPRS: Global system for mobile communication</li> <li>d. IPR: Intellectual property rights</li> </ul> |                                                       |            |                                                                                                    |                         | 2             |
|                                                                                                    | no. 1 2 3 4 5 6 7 8 9 10 11 12 13 14 15 16 17 18 (2 I | no. ion  1 | no. ion  1 P Append  2 - PUSH  3 Q Append  4 * PUSH  5 R Append  6 / POP,PUSH  7 ( PUSH  8 S Append  9 + PUSH  10 ( PUSH  11 T Append  12 + PUSH  13 U Append  14 ) POP  15 ) POP  16 * POP,PUSH  17 V Append  18 EMPTY Pop all  (2 Mark for correct difference  a. https::hypertex b. VoIP: Voice of c. GPRS: Global seriors | no. ion  1              | no. ion  1  P |

```
(1 mark for correct difference and 1 mark for correct example) or
27
                                                                                                       2
     (1/2 mark for partial correct difference and 1/2 mark for partial correct example)
                                                   OR
                               # Global var x
          x = 100
          def myfunc(a):
                               # Local var a
                               # Local var k
            k=a
            print(k,a)
          p=(0,1,2,3,4)
                              # Global var p
          myfunc(p)
          print(x)
     (1/2 mark for each correct answer)
28
           x = 310
                                                                                                       2
           for z in range(0,x):
               if z//5 == 0:
                  print (z**5)
               elif z\%5==0:
                   print (z+300)
      (1/2 mark for each correct answer)
29
     Option (i),(iii) &(iv) (11/2 mark for correct answer)(No partial marking)
                                                                                                       2
     Maximum = 4 Minimum=1 ( ½ mark for correct answer)
30
     (1 mark for correct definition and 1 mark for correct example)
                                                                                                       2
     ( ½ mark for partial correct definition and ½ mark for partial correct example)
                                                                                                       2
31
     (1 mark for correct definition and 1 mark for correct example)
     ( ½ mark for partial correct definition and ½ mark for partial correct example)
     Write the full forms of DDL and DML. Write any one command of each.
32
                                                                                                       2
     ( ½ mark for each correct full form and ½ mark for each correct example)
             ( NO mark for partial correct form (if any) )
33
     C*@@@K*#@@
                                                                                                       2
     (2 mark for correct answer) or
     (1½ or 1 or ½ mark for partial correct answer)
                                  Section- II
```

```
34
    def Display(num):
                                                                                      3
         for i in num:
             if i%10==0:
                  print(i,end=" ")
         print()
         for i in num:
             if i%10!=0:
                  print(i,end=" ")
    ( ½ marks for correct function header)
    (1 mark for correct loop for printing number ending with 0)
    (1 mark for correct loop for printing number not ending with 0)
    ( ½ mark for printing number in respective line)
35
                                                                                      3
    def DisplayWords():
         f=open("D://STORY.txt","r")
         s=f.read()
         for w in s.split():
             if "s" in w or "S" in w:
                  print(w)
         f.close()
    OR
    def WordCount():
         f=open("D://mydiary.txt","r")
          ln=0
          for line in f:
               ln=ln+1
               C=0
               for word in line.split():
                    c=c+1
               print("Line No",ln,":",c)
          f.close()
    ( ½ marks for correct function header)
    ( ½ mark for correct opening file)
    ( ½ mark for correct reading from file)
    ( ½ mark for correct condition or counting loop)
    ( ½ mark for printing output correctly)
    ( ½ mark for closing file correctly)
```

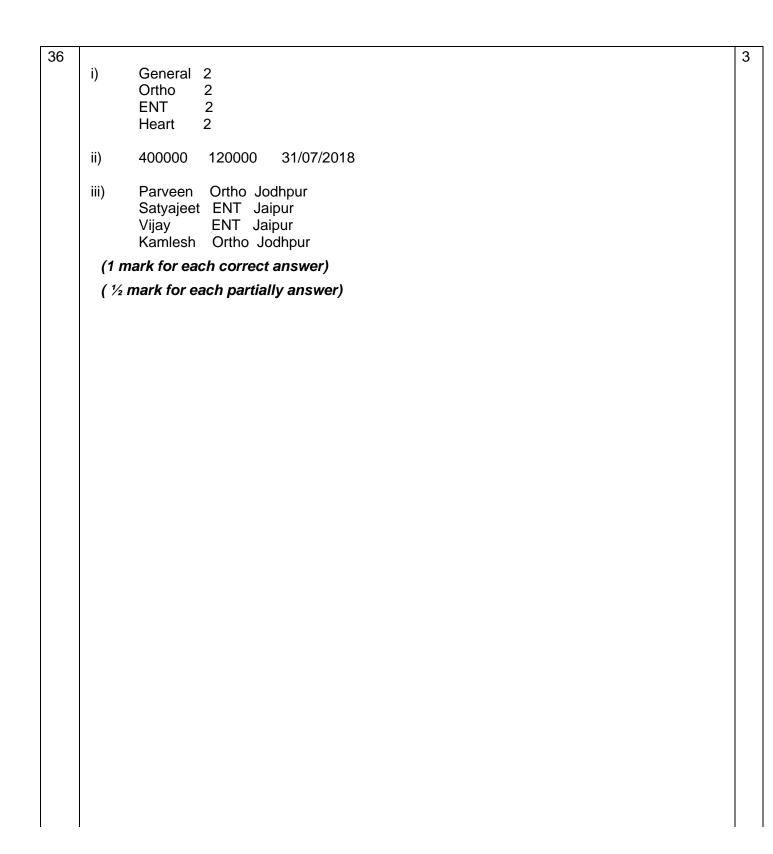

```
37
                                                                                      3
    top=-1
    stk=[]
    def PUSH IN(L):
                        # Allow additions to the stack
        for i in L:
            if i%2==0:
                 stk.append(i)
                 top=len(stk)-1
    ( ½ marks for correct function header)
    (1 mark for correct accessing of list elements)
    ( ½ mark for correct condition for even number)
    ( ½ mark for applying append() correctly)
    ( ½ mark for assignment in variable top)
    def isEmpty(stk):
                                  # checks whether the stack is empty or not
        if stk==[]:
           return True
        else:
           return False
    def POP_OUT(stk):
        if isEmpty(stk): # verifies whether the stack is empty or not
           print("Stack Underflow")
                  # Allow deletions from the stack
        else:
           item=stk.pop()
           if len(stk)==0:
              top=-1
           else:
              top=len(stk)
           return item
    ( ½ marks for correct POP_OUT() function header)
    ( ½ mark for checking empty stack status)
    ( ½ mark for removing item for stack )
    (1 mark for assignment in variable top)
    ( ½ mark for returning the deleted item)
                                  Section-III
```

```
38
                                                                                          5
       a. Best wired medium- Twisted pair cable
              Senior
                                Junior
              Admin
                               Hostel
           ( ½ mark for correct wire medium and ½ mark for correct cable layout)
       b. The server should be installed at Wing S(Senior) as per 80-20 rule i.e. maximum traffic
           should be local and minimum traffic should pass over backbone.
           ( ½ mark for correct server block and ½ mark for correct justification)
           (1 mark for correct answer, No partial marking)
       d. Device: Wireless Access Point or Router or WiFi hotspot device or Wifi Dongle
           Protocol: IEEE 802.11x or TCP/IP
           ( ½ mark for correct Device and ½ mark for correct protocol)
       e. Switch
           (1 mark for correct answer, No partial marking)
39
              a. SELECT * FROM DOCTOR WHERE DEPARTMENT='ENT';
                                                                                          5
              b. SELECT DNAME FROM DOCTOR WHERE GENDER='M' AND
                  DEPARTMENT='GENERAL' AND SALARY>120000;
              c. SELECT DNAME, DATE_OF_JOIN FROM DOCTOR ORDER BY
                 DATE OF JOIN DESC:
              d. SELECT DNAME, SALARY, AGE FROM DOCTOR WHERE GENDER='F';
              e. SELECT DEPARTMENT, COUNT(*) AS "NO OF DOCTORS" FROM DOCTOR
                 GROUP BY DEPARTMENT:
     (1 mark for each correct answer)
    (½ mark for each partially correct answer)
40
     (i)
                                                                                          5
     import pickle
    def CreatePC():
         lst=[2726,"Accer","SHWH",49500.25] #list
f=open("d:\\Computers.dat","ab+") # file in binary mode
         pickle.dump(lst,f) # adding in binary file
         f.close()
     ( ½ mark for correct function header)
     ( % mark for correct opening of file)
     ( ½ mark for correct writing into file)
     ( ½ mark for correct file closing statement)
     (ii)
    def FindPCs(prc):
         f=open("d:\\Computers.dat","rb") # Open in read mode
         while True:
             try:
                  rec=pickle.load(f) # Reading from file till end
                  if prc>=rec[3]:
    print("-----")
                      print("CNo:",rec[0])
```

```
print("Make:",rec[1])
               print("Model:",rec[2])
               print("Price:",rec[3])
        except EOFError:
           break
   print("----")
    f.close()
( ½ mark for correct function header)
( % mark for correct opening of file)
( % mark for correct loop for reading from file till EOF)
( ½ mark for correct reading from file)
( ½ mark for correct comparison/if condition)
( ½ mark for correct printing of record)
                      OR
def Player Count():
   f=open("d:\\Club.dat", "rb") # Open in read mode
   count=0
   while True:
       try:
          rec=pickle.load(f) # Reading from file till end
          if 7500>=rec[3]:
              print("----")
              print("PNo:",rec[0])
              print("Name:",rec[1])
print("Game:",rec[2])
              print("Fee:",rec[3])
          if rec[3]>10000:
              count=count+1
       except EOFError:
          break
   print("-----")
   print("No of player paying fee above 10000=",count)
   f.close()
( ½ mark for correct function header)
( ½ mark for correct opening of file)
( % mark for correct loop for reading from file till EOF)
( ½ mark for correct reading from file)
( ½ mark for correct comparison/if condition for fee 7500)
( ½ mark for correct printing of record details)
( % mark for correct comparison/if condition for fee 10000)
( ½ mark for correct counting)
( % mark for correct printing of counted records for fee 10000)
( ½ mark for correct closing of file).
```